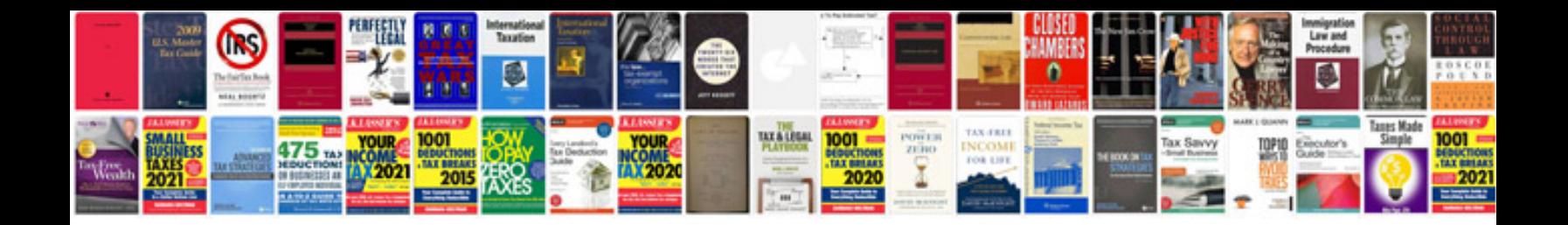

**Document return letter**

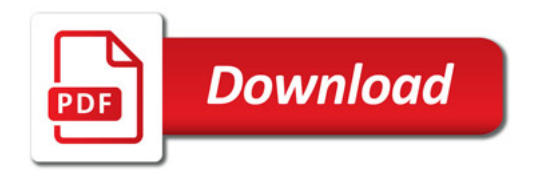

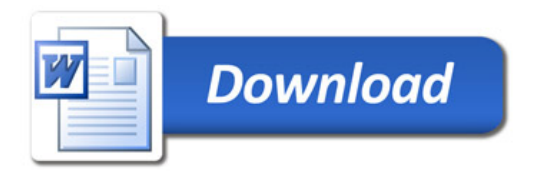